## *EL TEXAS*<br>INSTRUMENTS

## **ALGEBRA I ACTIVITY 7: TRANSFORMATIONS IN THE COORDINATE PLANE TIalgebra.com**

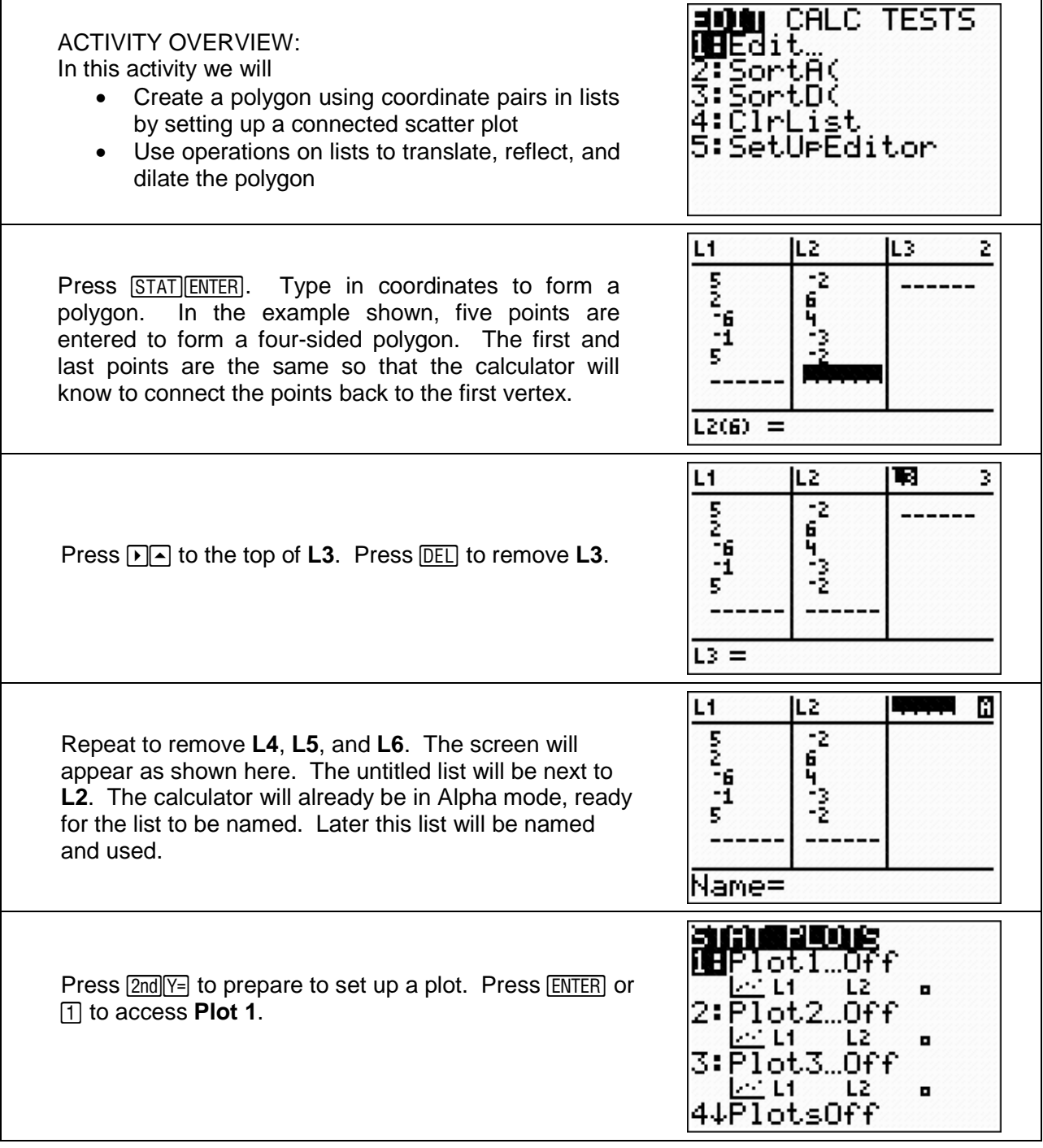

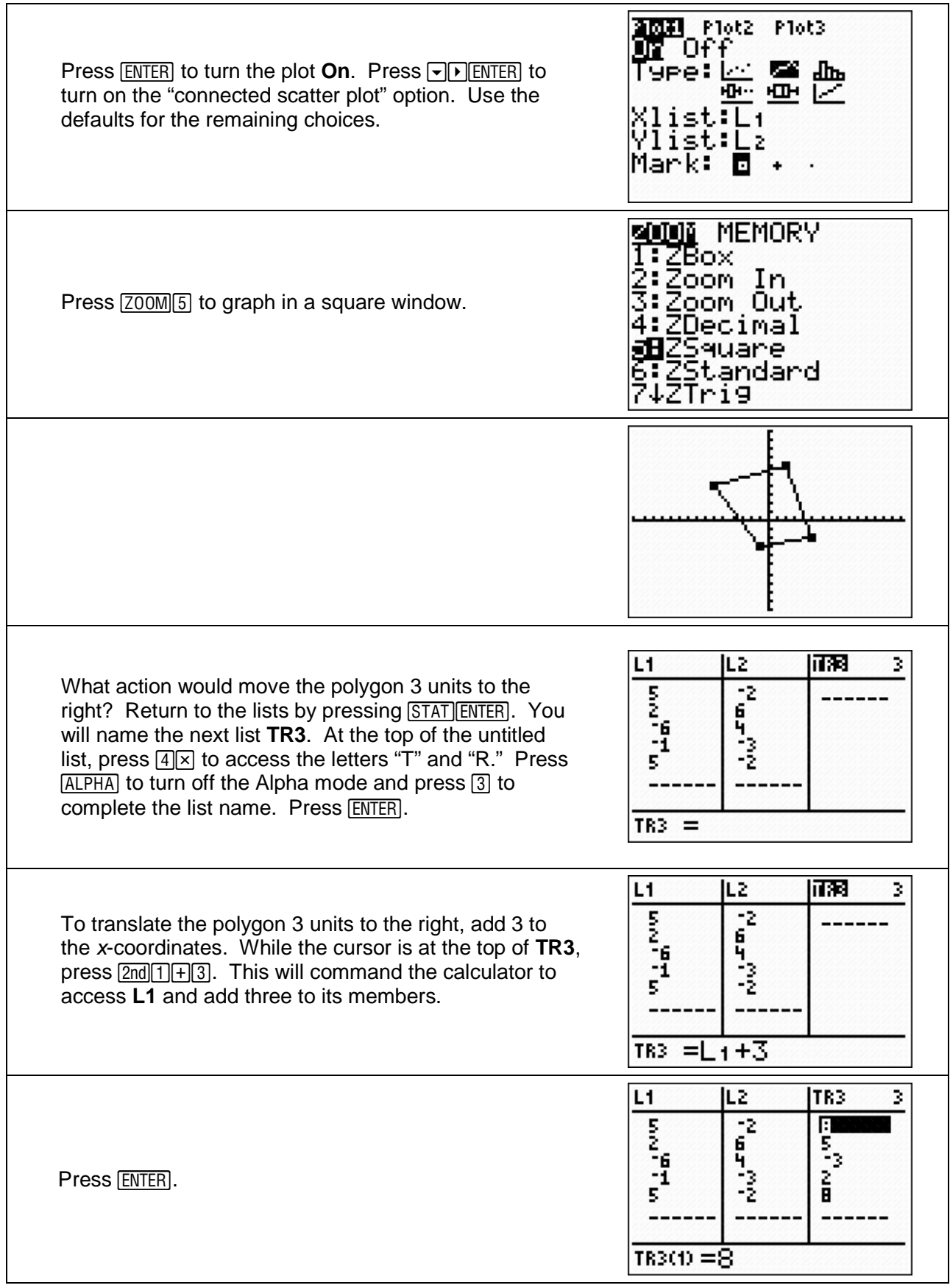

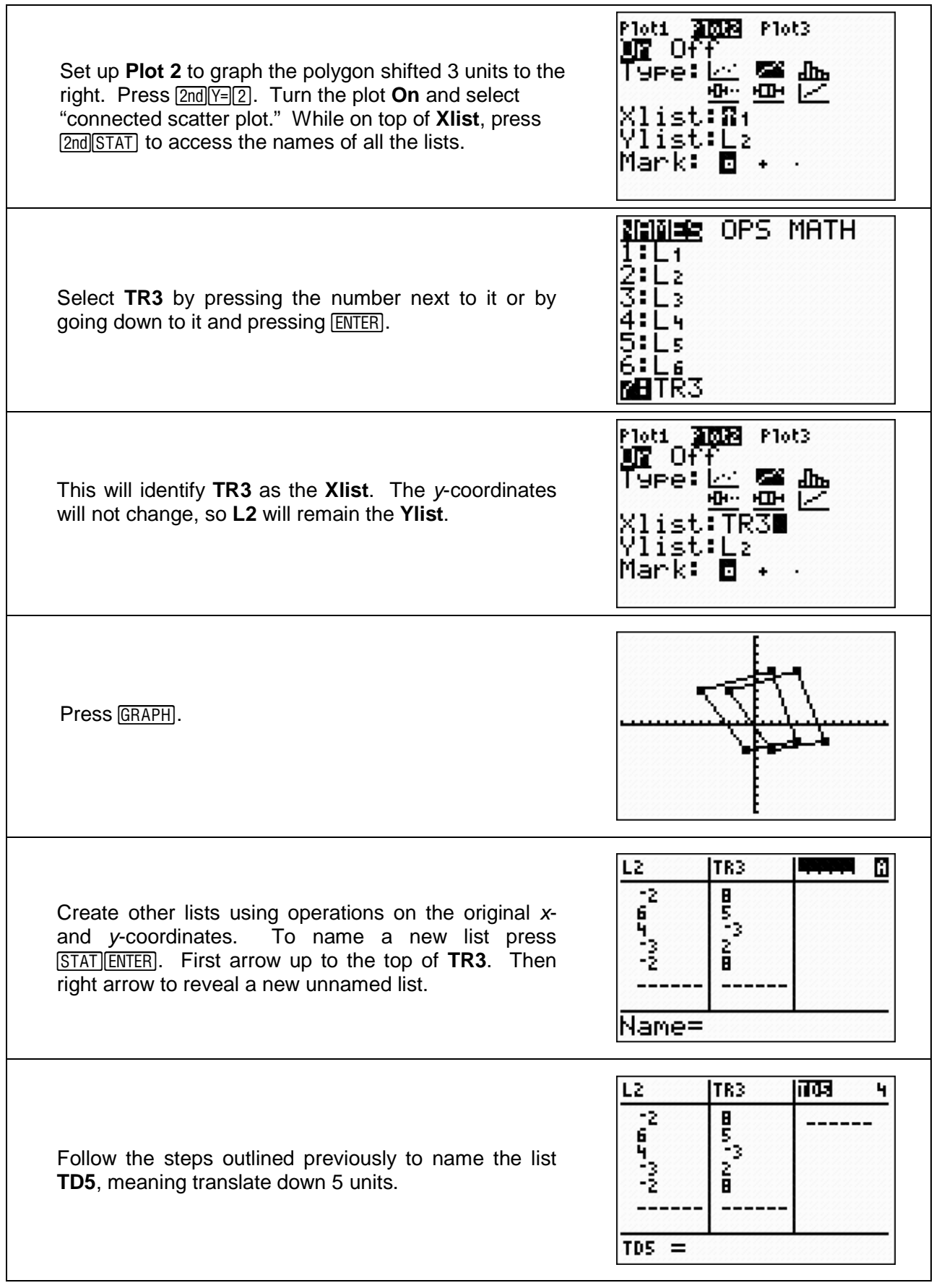

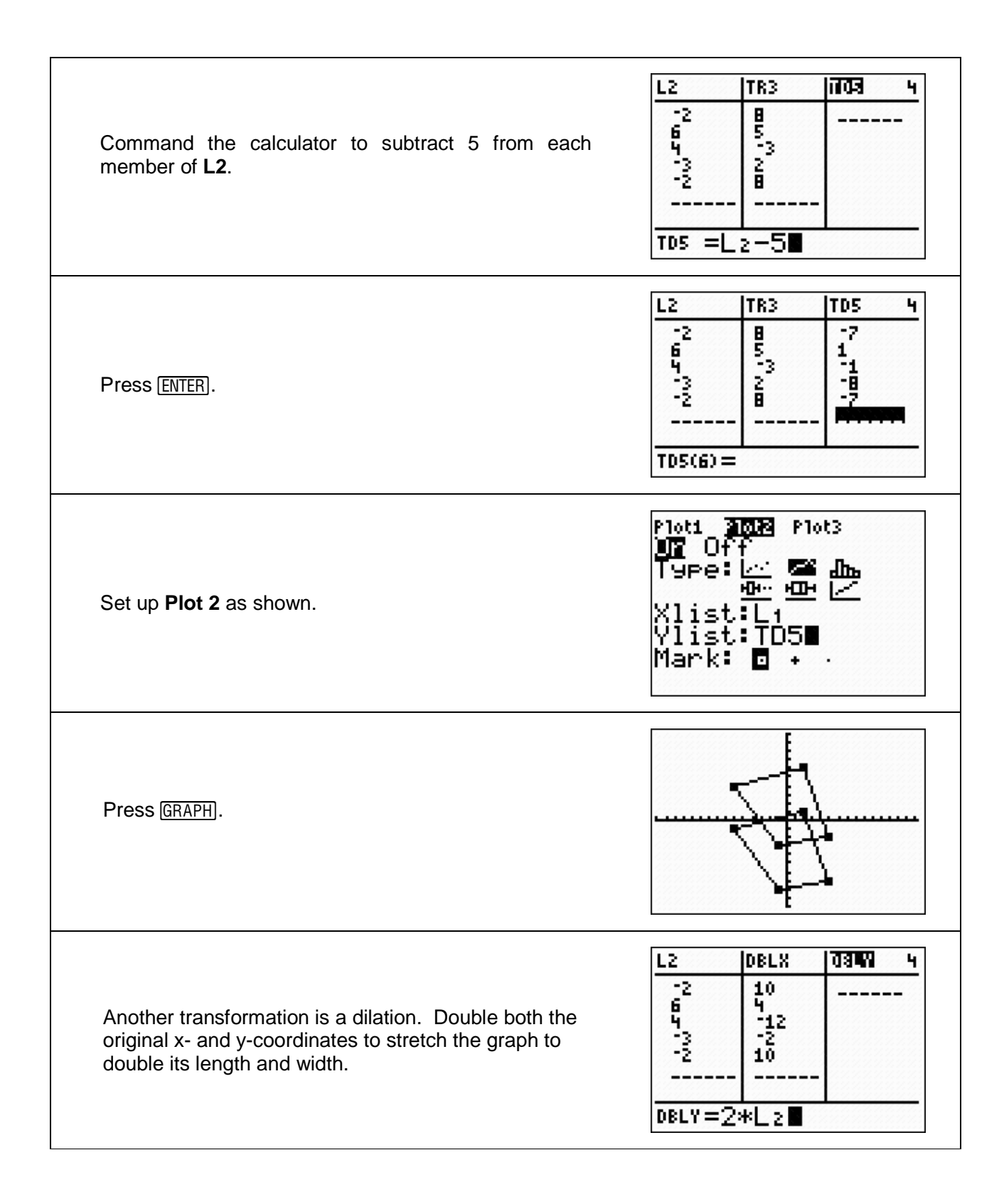

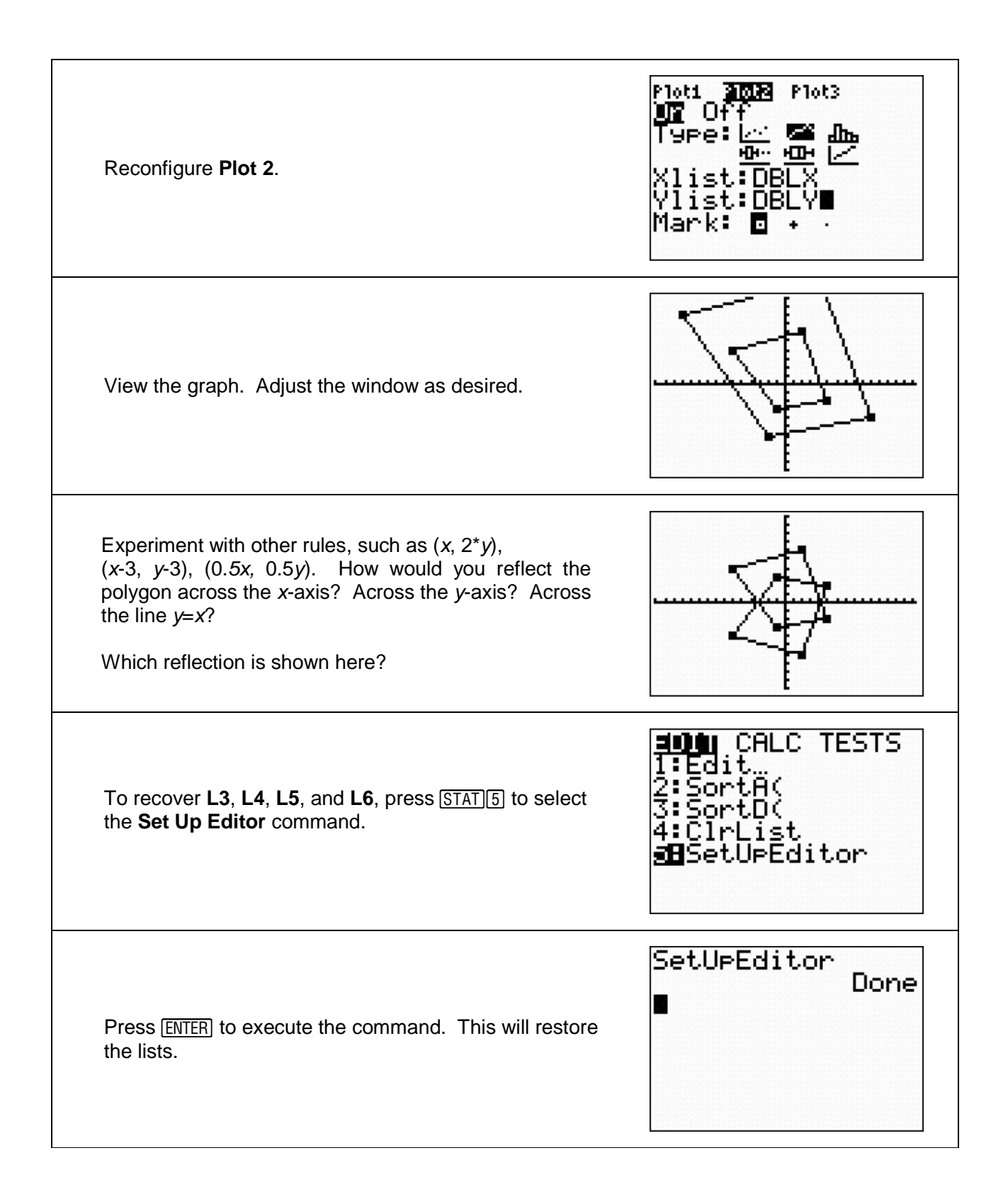